## Zoom access recordings

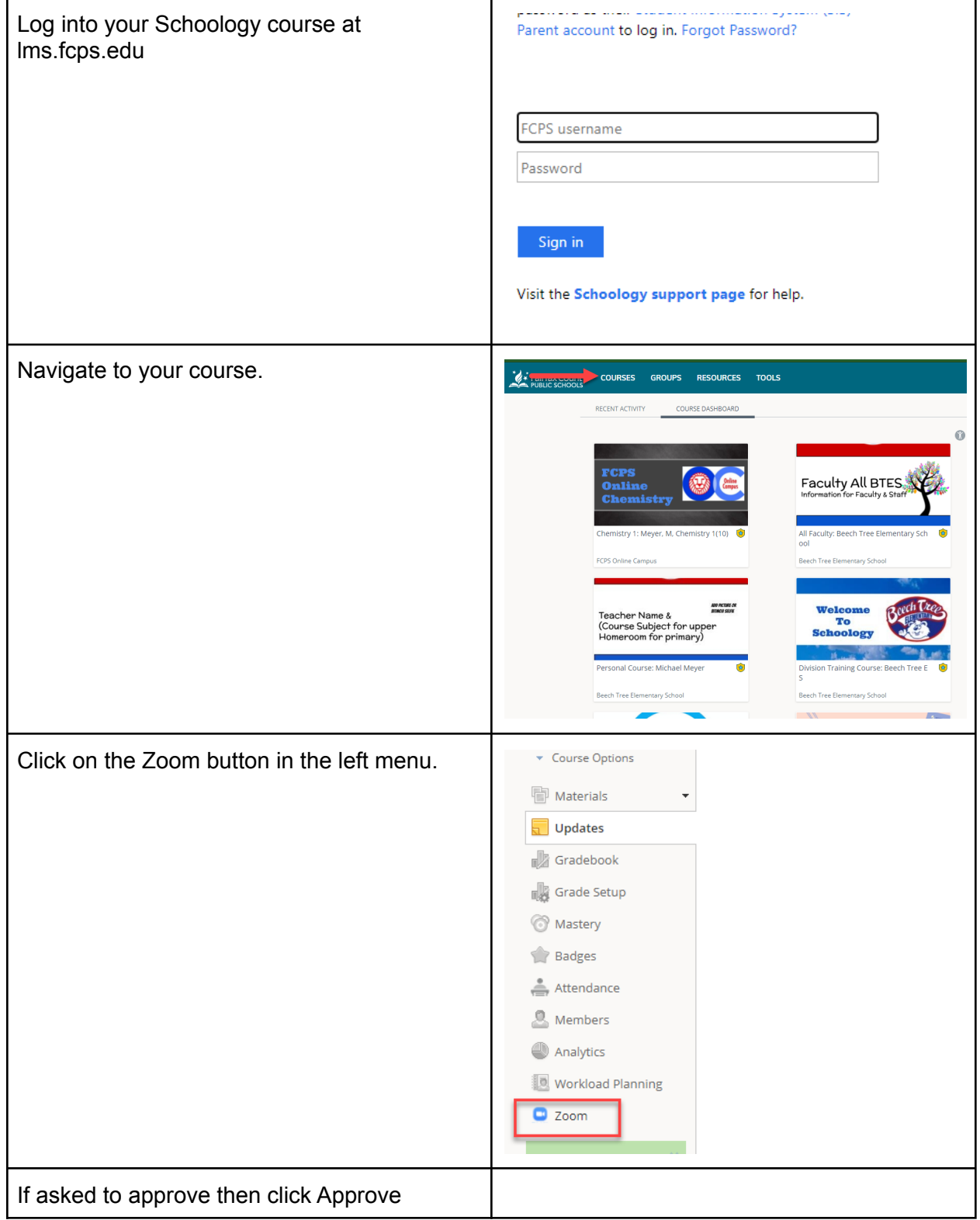

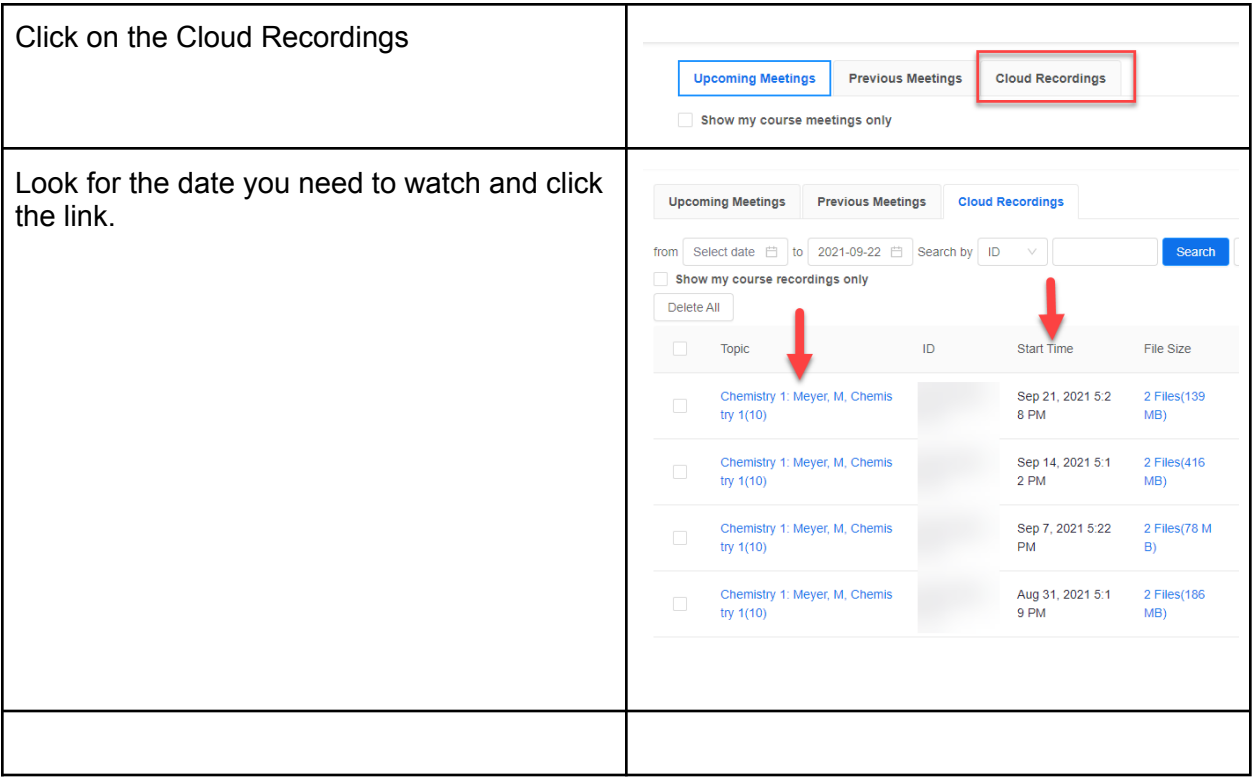